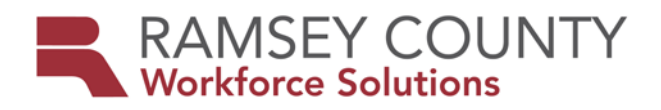

## **MFIP ES POLICY**

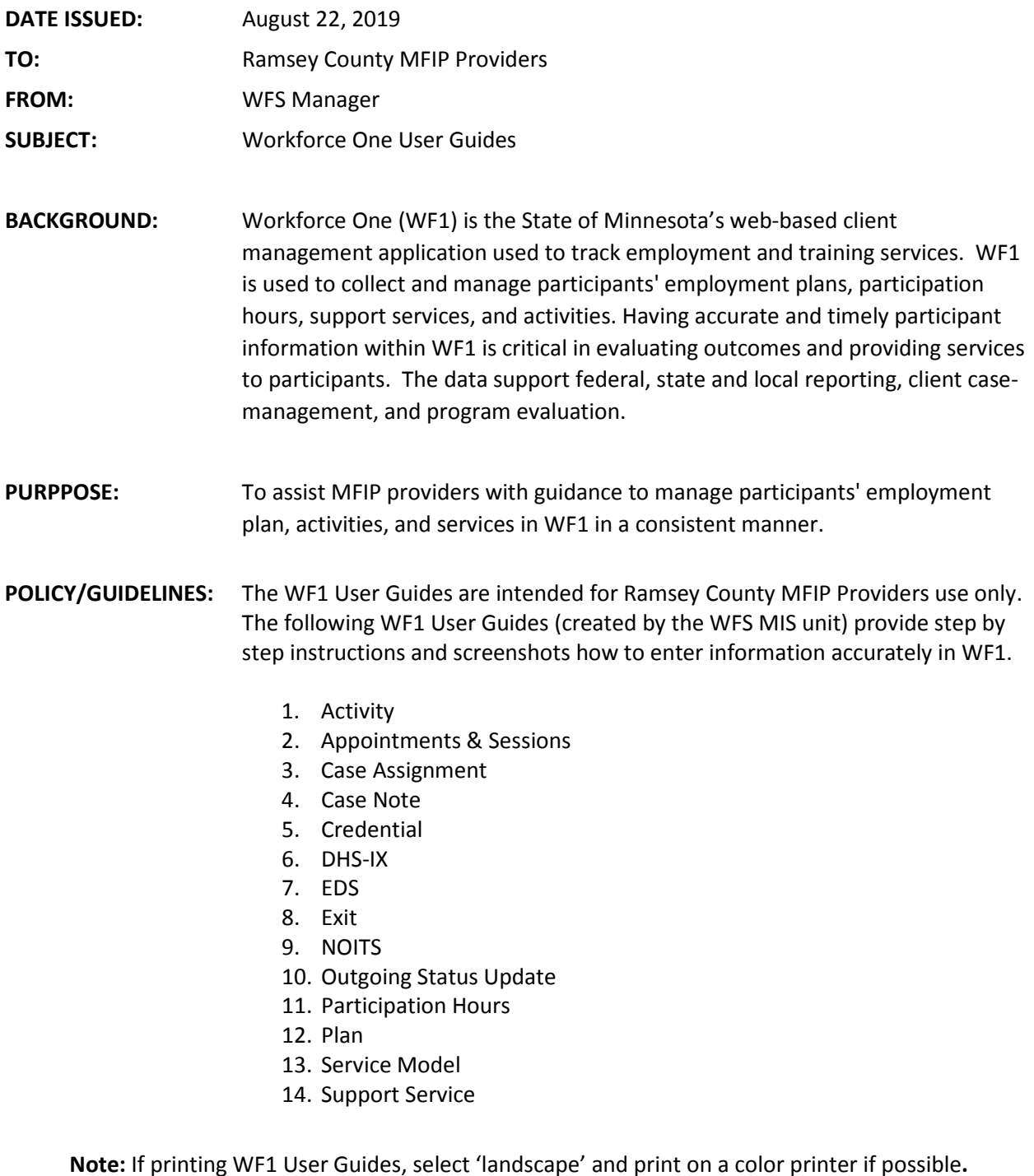

**CONTACT PERSON:** Agency Lead Planner